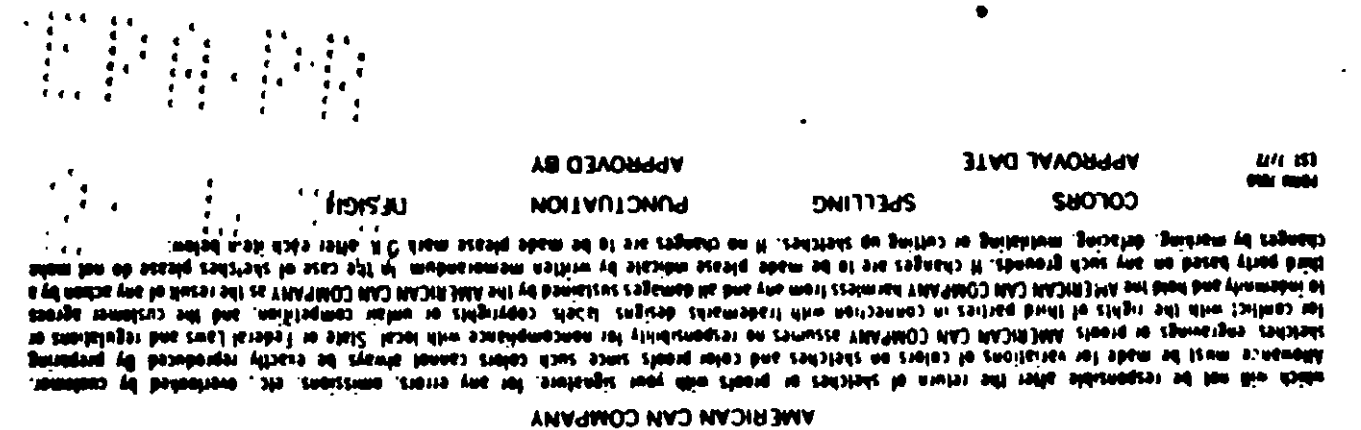

Skelches, Engravings and proofs furnished by us remain the property of ... HOLE: CHVHOE2 VISE CO2LEA VHD MIEE CVN2E VDDILIONVE EXIGENZE VHD DEEVA CUSTOMER

**J1A0** 

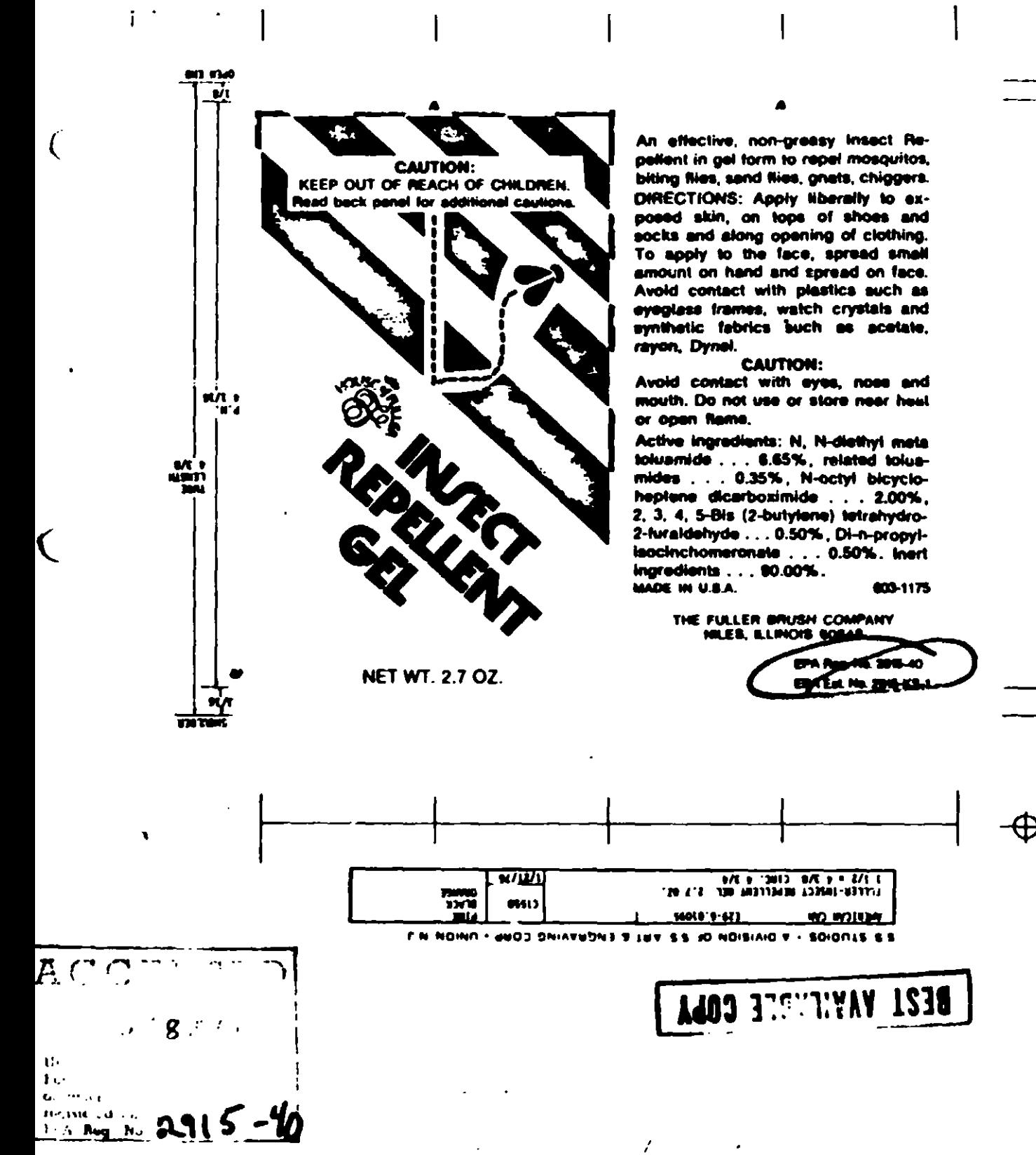

7